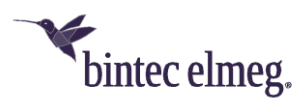

# **Release Notes System Software 1.12.1.6**

# **Content**

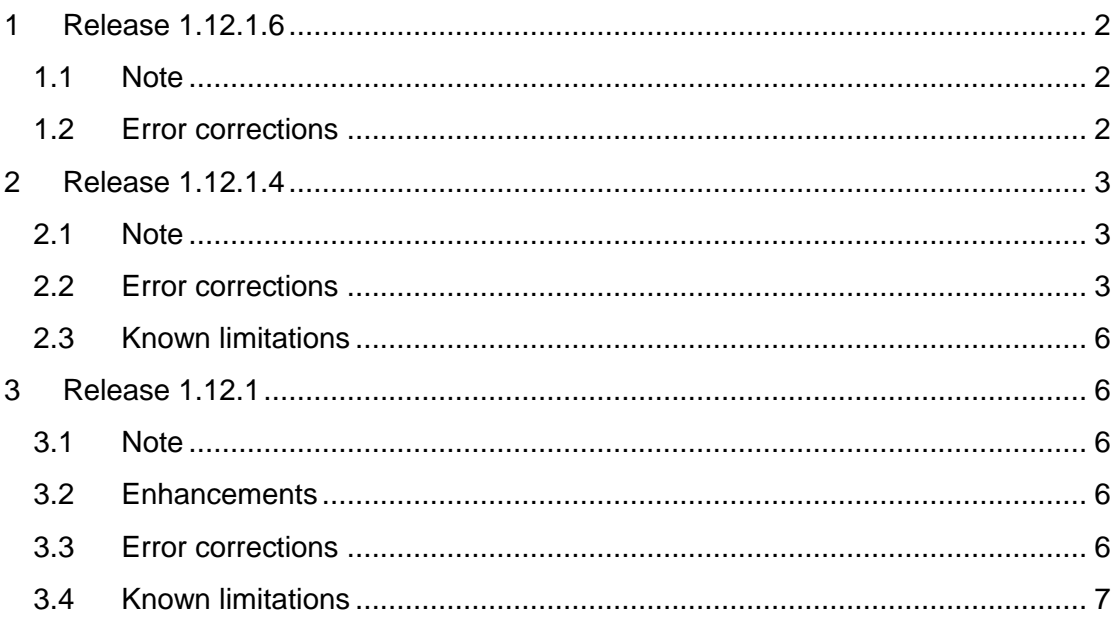

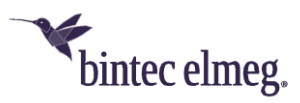

# <span id="page-1-0"></span>**1 Release 1.12.1.6**

#### <span id="page-1-1"></span>**1.1 Note**

#### **This release note applies to the W2022ac / W2022ac-ext devices.**

#### <span id="page-1-2"></span>**1.2 Error corrections**

- **GUI - Missing verification (#2956):** If manual entry of a MAC address was selected during IP configuration, but no address was entered, no verification was performed during confirmation with **OK** and a system error was displayed afterwards.
- **GUI - Unnecessary switches/options (#2944, 2962):** The **Proxy ARP** switch has been removed. The function is always enabled, since it is required. The option **TCP-MSS Clamping** has been removed, which was available in rare configurations.
- **GUI - Inconsistent configuration (#2948):** It was possible to configure a radio module as *Indoor-Outdoor* and still select the channel plan *Indoors No DFS/TPC*. This would lead to a non-functional configuration of the module.
- **System - Error in the update procedure (#2967):** It was possible to load any file into the device via the option **Import language file** in the **Software & Configuration** menu. With a certain size of the file, the device got into a restart cycle and a factory reset was needed to recover it.
- **GUI - Incorrect behavior (#2963):** If the **Start** button in the **Software & Configuration** menu was pressed without selecting an operation to perform, the configuration interface was no longer functional for this session.
- **GUI - Incomprehensible error message (#2960):** If you did not enter a description when configuring a RADIUS server, the resulting error message was hard to understand.
- **GUI - Wrong tool tip (#2946):** The tool tip for setting the maximum length of the syslog was wrong.
- **GUI - Endless Loop (#2964):** If you started an update of the system software with the option *from an external server* without specifying a URL in the **Software & Configuration** menu, an endless display of "Operation in progress" occurred.
- **GUI – Incomplete list (#2955):** If more than one IP address was assigned to an interface, only one of the addresses was displayed in the overview of the corresponding interface.
- **GUI - Redundant description (#3090):** Bridge groups were displayed in the GUI with the redundant description *br0: br0*.
- **GUI – Useless information (#3089, 3074):** In the details view of an interface with a static IP configuration, the IP address for the DHCP fallback was displayed, although it is irrelevant in this case.
- **GUI - Unnecessary error message (#n/a):** When switching a WLAN or VLAN interface from a DHCP to a static configuration or vice versa, irrelevant error messages occurred.
- **System - IP configuration incorrect (#3073):** If a device was first configured via DHCP and the IP configuration was then changed to a static one, the

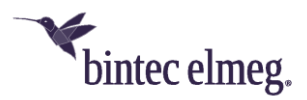

device could be reached not only at the newly assigned address, but also at the fallback address *192.168.0.252*.

- **GUI - Inconsistent labels (#3076):** The interface labels were not the same in all menus.
- **GUI - Wrong name (#3094):** The option **Maximum Message Level of Syslog Entries** was wrong and has been renamed to **Minimal Message Level of Syslog Entries** because it is a minimum condition.
- **GUI - Update Restrictions:** It was not possible to update the system software using the options **External Server** or **Current Software from the update server** in the **Maintenance > Software & Configuration** menu. Updates via a WLAN Controller were working as expected.

# <span id="page-2-0"></span>**2 Release 1.12.1.4**

#### <span id="page-2-1"></span>**2.1 Note**

#### **This release note applies to the W2022ac / W2022ac-ext devices.**

#### <span id="page-2-2"></span>**2.2 Error corrections**

- **Channel plan - Configuration ignored (#2722):** If a previously used channel was blocked in the WLC and a channel reassignment was triggered, the previously used channel may have been selected again even though it should have been blocked.
- **Configuration - Access Point not managed (#2795):** It could happen that the configuration of an access point, which should be discovered and taken over by the WLAN controller, could not be saved successfully and the access point ran with the default configuration. However, there was no feedback to the controller.
- **Monitoring - Scan results not correct (#2802):** If a neighboring access point changed its security settings once it was already displayed in the monitoring overview, the display was not updated accordingly.
- **Monitoring – Channel 36 ignored (#2800):** The Background Scan did not include channel 36 and SSIDs on this channel never were displayed.
- **Update - execution via controller failed (#2805):** If a software update was initiated by the WLAN controller but no URL for the update was transferred, the process failed because the access point did not fall back on the URL stored in the configuration.
- **GUI - Wrong display:** 
	- o **(#2798)** The value for **Signal : Noise (dBm)** was displayed incorrectly in monitoring.
	- o **(#2788)** When a VSS was disabled, meaningless MAC address and channel values were displayed.
	- o **(#2760)** As long as no WLAN settings for a radio module had been made or transmitted by the controller, MAC addresses for the module might have been displayed that appeared to be meaningless.

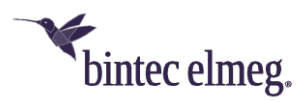

- o **(#2798)** SSIDs found during a Neighbor Scan were not reliably removed when the SSIDs were disabled.
- **System - Device no longer functional (#2794):** If the access point was sent an incorrect system time in the past via an NTP server, the system could no longer start successfully after a reset.
- **Channel plan - Incorrect settings (#2792):** For the use of 802.11b, both World Mode and ETSI mode contained incorrect channels.
- **GUI - Unsuitable Option (#2791):** The Short Guard Interval option was offered for 802.11b, 802.11g, and 802.11bg, although it is not supported in these standards.
- **Update - Wrong URL not ignored (#2774):** If the WLAN controller triggered an update of the system software with a URL that cannot be reached, the access point still tried to reach it. Since the update could not be terminated, the access point could not be reset by command.
- **IP - Incorrect use of the fallback IP address (#2759):** If the access point was first assigned an IP address via DHCP, but the address was then converted to a static one, the device could be reached under the fallback IP address (192.168.0.252) again instead of the static address after a restart if the DHCP server was then inactive.
- **Band Steering - Client not removed from database (#2756):** If a client was moved from the 2.4 to the 5 GHz band while band steering was active, the corresponding entry was not deleted from the overview of connected clients. In addition, there was a flood of messages on the WLAN controller.
- **GUI - Incorrect configuration (#n/a):** If the configuration of the NTP servers was made in the GUI of an access point that was not managed via the WLAN controller, the entries were not reliably transferred to the configuration in the intended order. It could happen that a server other than the intended one was used as the primary server.
- **WLAN - Neighbor Scan (#2790):** With the Neighbor Scan, the results for identical devices were counted anew. This could lead to a counter overflow and errors.
- **System - Wrong value transferred (#2781):** An access point managed by the WLAN controller might not report the correct bandwidth value for the 2.4 GHz radio module to the controller.
- **Configuration - No message if configuration is incorrect (#2775):** If an incomplete or inconsistent configuration was made, it was ignored without an error message when trying to save it. The access point continued to run with the previous configuration without any feedback.
- **Update - Downgrade not possible (# n/a):** It was not possible to return to an older version once the system software had been updated.
- **System - Blockade under load (#2900):** If a larger number of clients were logged on to a controller-managed access point and further logins and logouts occurred, the access point could no longer be reached and could no longer be controlled by the controller. Only a restart by interrupting the power supply could end the state.

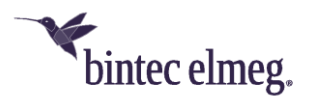

- **WLAN Controller - 5GHz band skipped (#2891):** An access point managed by the WLAN controller ignored the 5GHz band during the Neighbor Scan.
- **GUI - Umlauts not correct (#2873):** Umlauts in SSIDs were not displayed correctly.
- **System - Device freezes (#2868):** If the GUI changed the LED mode of the device from "Status" to "Minimal" and then back again, the device froze.
- **LEDs - Display not conclusive (#2858):** The signaling of the radio module status by the WLAN LEDs was not conclusive and did not correspond to the documented behavior.
- **Channel selection - Channels skipped (#2857):** During automatic channel selection, channels 12 and 13 in the 2.4 GHz band and all channels up to and including 64 in the 5 GHz band were ignored. Their use could also not be forced by a corresponding configuration of the channel plan.
- **Neighbor Scan - No Results (#2854):** When manually running a Neighbor Scan from the WLAN controller, no found access points were displayed after the scan was completed.
- **System - Device freezes (#2852/2796):** If an access point was restarted either by the controller or by a local command while several clients were connected, the device could no longer successfully complete the startup process.
- **System - Restart (#2945):** If the option **Retrieve IP address of WLAN controller** is switched several times from *DHCP* to *Static* and back, it could happen that the device restarted.
- **DHCP - Client can no longer be activated (#2953):** If an interface that received its IP configuration via DHCP was deactivated and then reactivated, the DHCP client mode was no longer active.
- **Update - Inconsistent behavior (#2747):** An attempt to update the system software from an external server with an identical software version resulted in incomprehensible error messages. No messages were displayed during such an update attempt via the WLAN controller or with a local file.
- **Monitoring (#2882):** If a neighboring access point was deactivated, the time at which the access point was last found was overwritten with the time of the scan during the next scan and sent to the WLAN controller.
- **System - Modules not switchable (#2936):** If the radio modules of an access point were switched on or off via the configuration of the radio profiles, the command was executed only once. The following changes were ignored.
- **System - Module inactive (#2932):** If a radio module of an access point managed by the controller was deactivated via the controller, it could not be reactivated.
- **System - Correction without success (#2965):** If a radio module remained inactive due to an incorrect configuration, it did not become immediately active after a correction of the configuration. The status of the module had to be deactivated manually once and then reactivated.

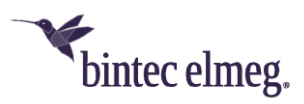

## <span id="page-5-0"></span>**2.3 Known limitations**

- **Monitoring (#2933):** Clients that have switched from one radio module to another may be displayed as logged in to both modules.
- **Update (#2855):** If an update fails (e.g. due to an interruption of the Internet connection), the GUI process may be stopped, and an error message may appear in the browser.
- **Network (#2799):** During a background scan there is an increased packet loss.
- **WLAN (#2783):** When configuring an access point via the WLAN Controller that was previously configured via the GUI, different SSIDs may use the same MAC address.

To prevent this, the access point should be reset to the factory settings before being managed with the controller.

• **Routing (#2647):** No routes can be set up in the GUI of the access point and therefore no standard routes.

## <span id="page-5-1"></span>**3 Release 1.12.1**

#### <span id="page-5-2"></span>**3.1 Note**

**This release note applies to the W2022ac / W2022ac-ext devices.**

#### <span id="page-5-3"></span>**3.2 Enhancements**

- **Software upgrade - reduced duration:** The duration of a software upgrade has been reduced from about seven minutes to about three minutes.
- **TFTP payload increased:** The possible packet payload for TFTP has been increased from 31.9 Mbytes to 87.5 Mbytes.
- **Monitoring - Pages adapted:** Due to script changes, the monitoring pages have been adjusted in the GUI.
- **WLAN - Background Scanning can be switched off:** In the menu **Wireless LAN> WLAN> Radio Settings> Edit,** it is now possible to switch Background Scanning on and off under **Performance Settings** in the field **Recurring Background Scan**.

#### <span id="page-5-4"></span>**3.3 Error corrections**

- **WLC - Unstable access point management (# 2720):** The management of access points with the WLAN Controller was unstable under certain circumstances.
- **WLC radio modules cannot be switched off (# 2751):** The wireless modules of an access point could not be deactivated via the WLAN Controller.
- **LED display faulty (# n/a):** On a 10/100 Mbps connection, the corresponding LED on the device was lit green and not yellow as specified.
- **Corrupted WLAN SSIDs with WPA-Enterprise (# 1769):** If multiple SSIDs were configured with WPA-Enterprise security, only the first SSID worked correctly.

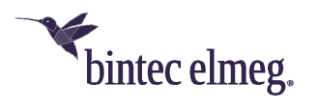

- **System - Problems saving configuration (# 2225):** The **Save Configuration** option did not work. If the file config.boot did not yet exist, problems occurred.
- **WLC configuration problem (# n/a):** If an access point received a configuration from the WLAN Controller, problems could arise.
- **System - ARP log messages displayed (# n/a):** In the **Monitoring > Internal Log** menu, incorrect ARP Log Messages were displayed.
- **WLAN interface problems (# n/a):** When configuring an individual SSID for each wireless module, there were problems upon updating the WLAN interfaces.
- **IP address mode cannot be changed (# 2712):** It was not possible to change the address mode from *DHCP* to *static*.
- **WLAN - Changed channel plan Ignored (# 2725):** Under certain circumstances, a changed channel plan remained ineffective.
- **WLAN radio module monitoring unreliable (#2752):** The monitoring of radio modules was unreliable.
- **WLC - Offline access point and reboot (#2726):** When several wireless networks (VSS) were switched to "down" status via the WLAN Controller, the access point changed its status to "offline" and was no longer reachable via HTTP. After a few minutes, the access point was rebooted.
- **WLC - WLAN setup failed (#2748):** The attempt failed to set up a WLAN via WLAN Controller with 8 SSIDs per access point. The access point did not work until power was turned off and on again.
- **WLC - Access point software downgrade not possible (#2755):** It was not possible to perform an access point software downgrade via TFTP through the WLAN Controller.
- **WLC - Incorrect display (#2151):** In the WLAN Controller, an access point was occasionally displayed as "offline" even though it was working correctly.

#### <span id="page-6-0"></span>**3.4 Known limitations**

- **WLC - Access point software update fails (# 2805):** Updating the software of an "managed" access point by the WLAN Controller fails with setting **Source** = *Current Software from the update server* in the menu **Wireless LAN Controller > Maintenance**.
- **NTP Server - Device not bootable (# 2794):** When an NTP server transmits obsolete time settings to an access point as a time setting, the access point will no longer boot.
- **Update - Reboot during software update (# 2774):** If a software update via TFTP is triggered via the WLAN Controller but the transmitted URL is unreachable, the access point is rebooted.
- **WLAN - Incorrect MAC address (# 2760):** With factory settings, an incorrect MAC address is displayed under **MAC address** in the **Wireless LAN > WLAN > Wireless module settings** menu.
- **WLC - Wrong bandwidth (# 2781):** In the MIB variable **wlcWlanIfStatBandwidth** the value *unused* instead of *b20MHz* is used when the 2.4 GHz radio module is operated at 20 MHz bandwidth. The wrong value

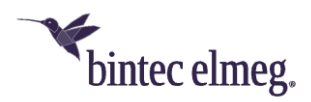

is passed to the WLAN Controller. Therefore, the corresponding value is missing on the monitoring pages of the WLAN Controller.

- **WLC - Blocked channel used (# 2722):** If blocked channels are changed on a "managed" access point, it may happen that one of these blocked channels is nevertheless used when channel assignment is carried out again.
- **System - Incorrect behavior of the fallback address (# 2759):** If an access point is booted with factory settings inside of a network with an active DHCP server, and the **DHCP address mode** is changed to *static* in the GUI, and an IP address is specified, then - after saving the configuration and disabling the DHCP server - the device is erroneously reachable via the fallback address *192.168.0.252* and not exclusively via the static IP address.
- **System packet loss (# 2799):** During background scanning, occasional packet loss occurs. Therefore, we recommend switching off background scanning during operation.